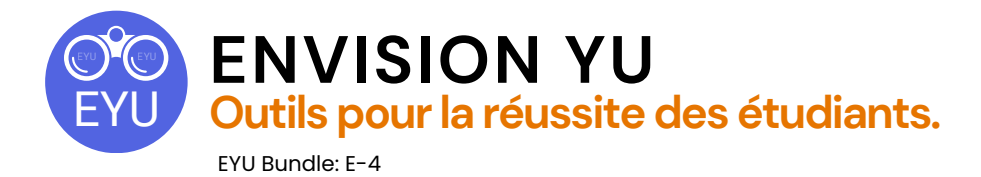

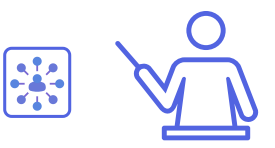

## **Visualiser les liens entre les thèmes du cours et le « monde réel » (deux activités + une activité préalable facultative)**

## **Objectif:**

En utilisant cet ensemble d'outils, les étudiants apprendront des stratégies pour mener la recherche organisationnelle pour identifier les entreprises et les organisations reliées aux thèmes du cours. Ils sont ensuite guidés dans le processus d'archivage de ces informations sur une carte en ligne à l'aide de Google My Maps. La carte donne une ressource utile pour les étudiants à s'impliquer à une recherche axée sur la carrière, une fois le cours terminé.

*ASTUCE: Ce devoir peut être réalisé individuellement, en binôme ou en petit groupe. La classe peut également participer à l'élaboration d'une carte dont les étudiants peuvent peaufiner et ajouter à ajouter dans les prochaines versions du cours.*

## **Résultats d'apprentissage:**

- Mener une recherche en ligne afin de découvrir des organismes et des entreprises reliées aux intérêts et aux aspirations des étudiants.
- Organiser les méta-données organisationnelles, selon les paramètres définis par les étudiants.
- Créer une carte interactive pour présenter les méta-données de l'organisation dans un format interactif et visuel.

## **Activités:**

- « Astuces pour une recherche d'intérêt général »
	- « Identifier les liens avec les organisations »
		- **Activité préalable facultatif:**
			- [Réflexion](https://ecampusontario.pressbooks.pub/envisionyu/chapter/5-steps-to-identifying-supportive-collaborators/) sur le plan de cours

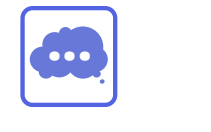

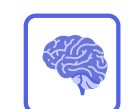

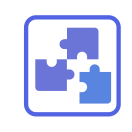

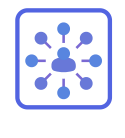

Réflexion **Autorégulation** Travail d'équipe Transfert